## **DAFTAR PUSTAKA**

- [1] R. Sri, A. Rejeki, A. P. Utomo, and S. Susanti, "Perancangan dan Pengaplikasian Sistem Penjualan pada ' Distro Smith ' Berbasis E - Commerce," J. Teknol. Inf. Din., vol. 16, no. 1, pp. 150–159, 2011.
- [2] C. G. Traver, "E -commerce," 2007.
- [3] K. Kasmi and A. N. Candra, "Penerapan E-Commerce Berbasis Business To Consumers Untuk Meningkatan Penjualan Produk Makanan Ringan Khas Pringsewu," J. Aktual, vol. 15, no. 2, p. 109, 2017, doi: 10.47232/aktual.v15i2.27.
- [4] S. Sarwindah and E. Yanuarti, "Pengembangan Prototype Sistem E-Commerce pada Ajun Elektronik dengan Metode FAST," J. Sisfokom (Sistem Inf. dan Komputer), vol. 9, no. 2, pp. 281–288, 2020, doi: 10.32736/sisfokom.v9i2.871.
- [5] W. Warjiyono, F. Fandhilah, A. N. Rais, and A. Ishaq, "Metode FAST & Framework PIECES : Analisis & Desain Sistem Informasi Penjualan Berbasis Website," Indones. J. Softw. Eng., vol. 6, no. 2, pp. 172–181, 2020, doi: 10.31294/ijse.v6i2.8988.
- [6] Putra, "PENGERTIAN SDLC adalah: Fungsi, Metode dan Tahapan SDLC," 12 februari, 2022. https://salamadian.com/sdlc-system-development-life-cycle/
- [7] M. Bolung and H. R. K. Tampangela, "Analisa Penggunaan Metodologi Pengembangan Perangkat Lunak," J. ELTIKOM, vol. 1, no. 1, pp. 1–10, 2017, doi: 10.31961/eltikom.v1i1.1.
- [8] S. Hariyanto, "Sistem Informasi Manajemen," Sist. Inf. Manaj., vol. 9, no. 1, pp. 80–85, 2018, [Online]. Available: https://jurnalunita.org/index.php/publiciana/article/viewFile/75/69
- [9] S. Handayani, "Perancangan Sistem Informasi Penjualan Berbasis E-Commerce Studi KaHandayani, S. (2018). Perancangan Sistem Informasi Penjualan Berbasis E-Commerce Studi Kasus Toko Kun Jakarta. ILKOM Jurnal Ilmiah, 10(2), 182– 189. https://doi.org/10.33096/ilkom.v10i2.310," Ilk. J. Ilm., vol. 10, no. 2, pp. 182–189, 2018.
- [10] M. (2018) Siregar, H. F., Siregar, Y. H., & Melani, "Perancangan Aplikasi Komik Hadist Berbasis Multimedia. JurTI (Jurnal Teknologi Informasi), 2(2), 113-121.," JurTI (Jurnal Teknol. Informasi), vol. 2, no. 2, pp. 113–121, 2018, [Online]. Available: http://www.jurnal.una.ac.id/index.php/jurti/article/view/425
- [11] I. K. Raharjana and A. Justitia, "Engineering Aplikasi Basis Data Pada Smartphone," J. Ilm. Teknol. Inf., vol. 13, pp. 133–142, 2015.
- [12] Franto and A. Bahri, "Integrasi Perangkat Lunak Arcgis 9.3, Xampp, Mapserver for Window dan Geoserver dalam Rangka Penyusunan Peta Geologi Pulau Bangka Digital Berbasis Web," J. Promine, vol. 3, no. 2, pp. 18–29, 2015, [Online]. Available: https://www.journal.ubb.ac.id/index.php/promine/article/download/95/80
- [13] A. Sofwan, "Belajar Mysql dengan Phpmyadmin Pendahuluan," Modul kuliah Graph. User Interface I di Perguru. Tinggi Raharja, pp. 1–29, 2011.
- [14] D. D. Dvorski, "Installing, configuring, and developing with Xampp," D. Dvorski Dalibor, no. March, pp. 1–10, 2007.
- [15] D. Setyorini, E. Nurhayaty, and R. Rosmita, "PENGARUH TRANSAKSI Commerce) TERHADAP PENINGKATAN LABA UMKM (Studi Kasus UMKM Pengolahan Besi Ciampea Bogor Jawa Barat)," J. Mitra Manaj., vol. 3, no. 5, pp. 501–509, 2019, doi: 10.52160/ejmm.v3i5.228.

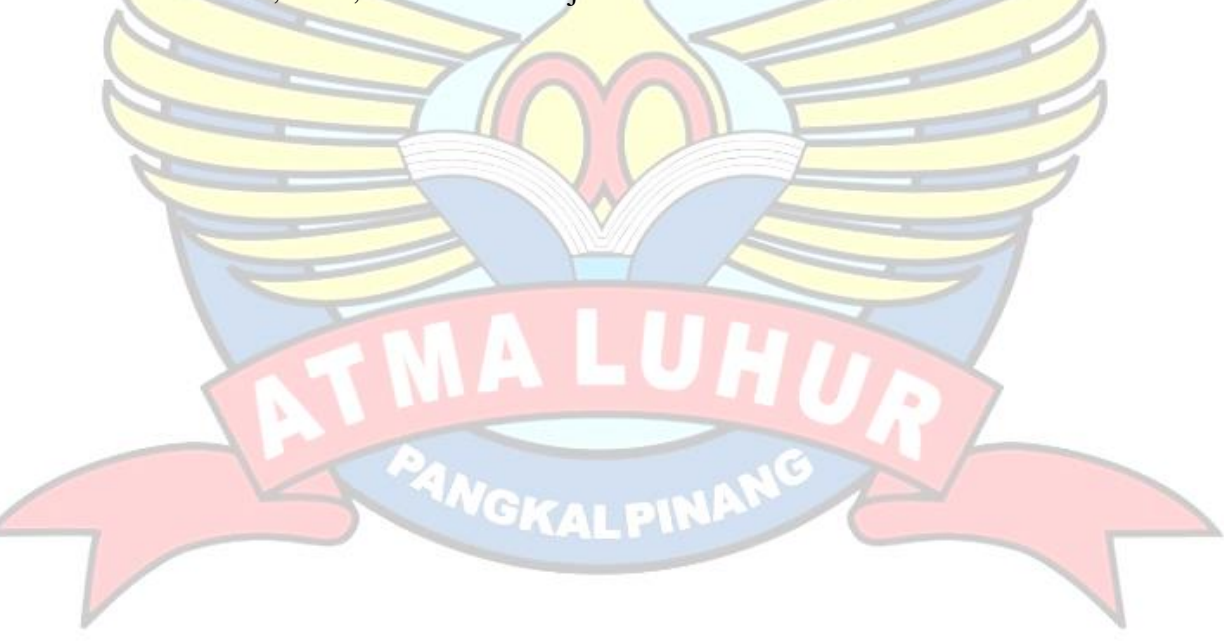